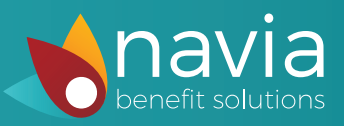

## Step 1

Login to your account at www.naviabenefits.com

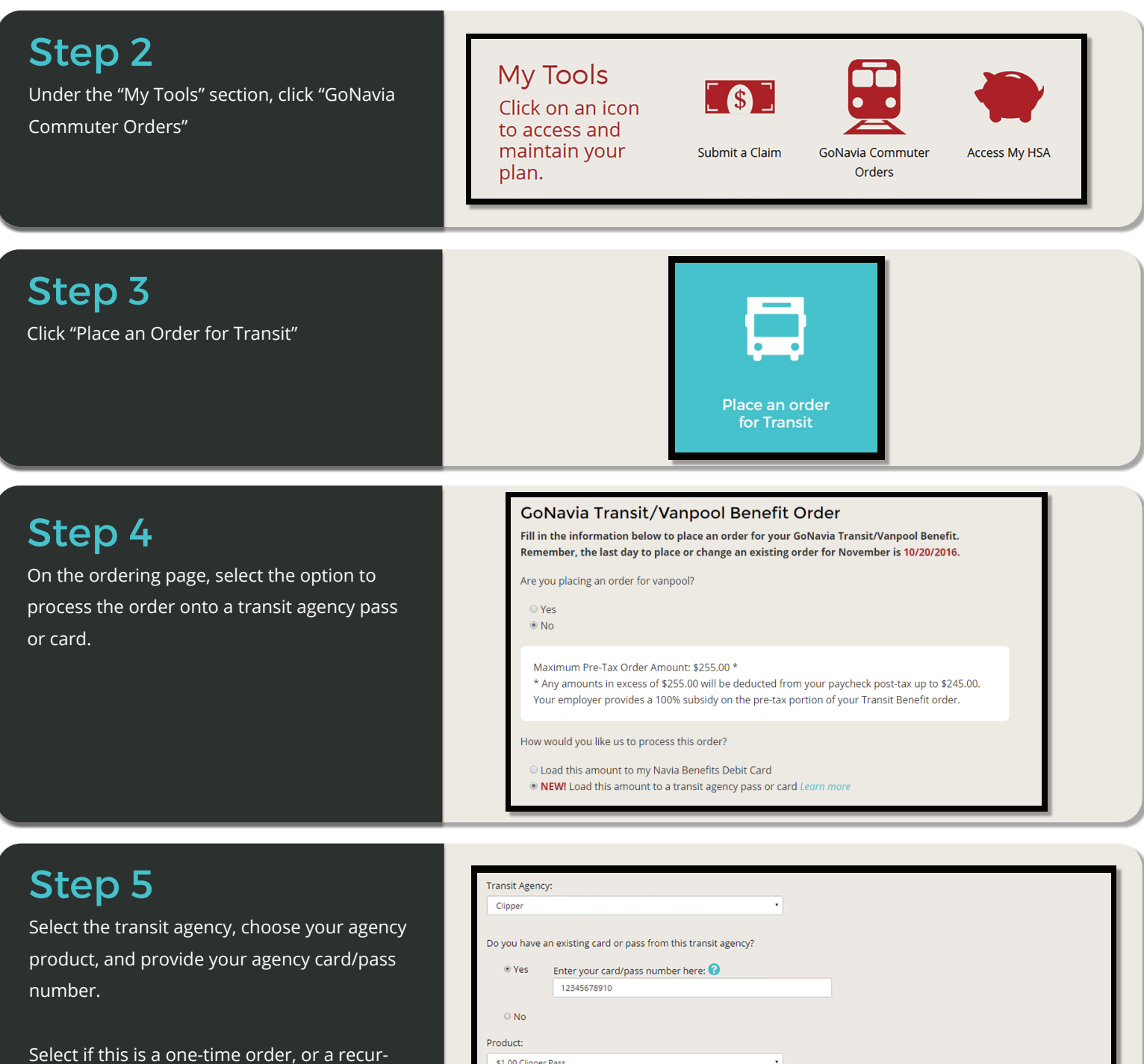

ring order.

Place your order!

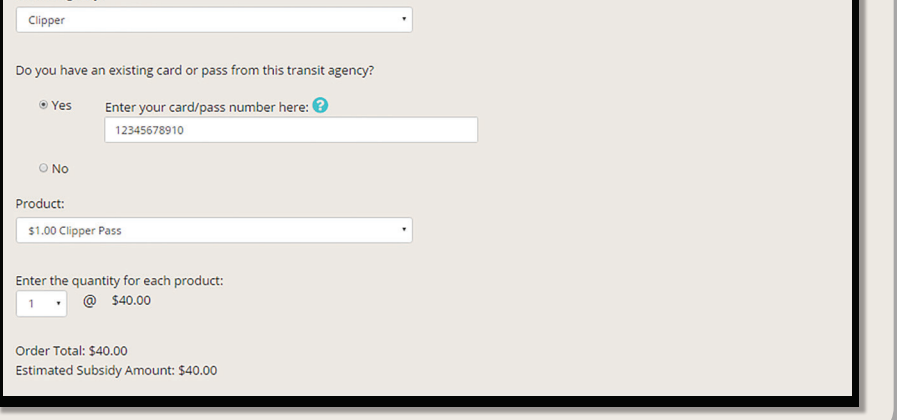